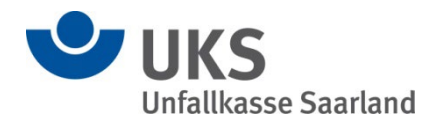

## **Ersteinrichtung des Zugangs zur Virtuellen Poststelle (VPS)**

Die Unfallkasse Saarland bietet z.B. Versicherten, Unternehmen und Leistungserbringern eine sichere und vertrauensvolle Kommunikation über eine virtuelle Poststelle an. Der Austausch von Nachrichten und Dokumenten erfolgt datenschutzkonform über eine gesicherte SSL-Verbindung.

Für die Nutzung wird eine einmalige Registrierung benötigt. Sollte der Zugang zur VPS länger als 180 Tage nicht genutzt worden sein, wird dieser automatisch (inklusive aller Nachrichten) gelöscht.

Weitere Informationen zum Datenschutz finden Sie auf unserer Homepage unter [Un](https://www.uks.de/datenschutzerklaerung)[fallkasse Saarland: Datenschutzerklärung \(uks.de\)](https://www.uks.de/datenschutzerklaerung)

Die Registierung / Anmeldung sieht wie folgt aus:

1. Die UKS verschickt – in der Regel nachdem Ihre E-Mail-Adresse mittels eines Vordrucks der UKS verifiziert wurde – die folgende Info-Mail an Ihre E-Mail-Adresse. Im Betreff steht "vpsbgp".

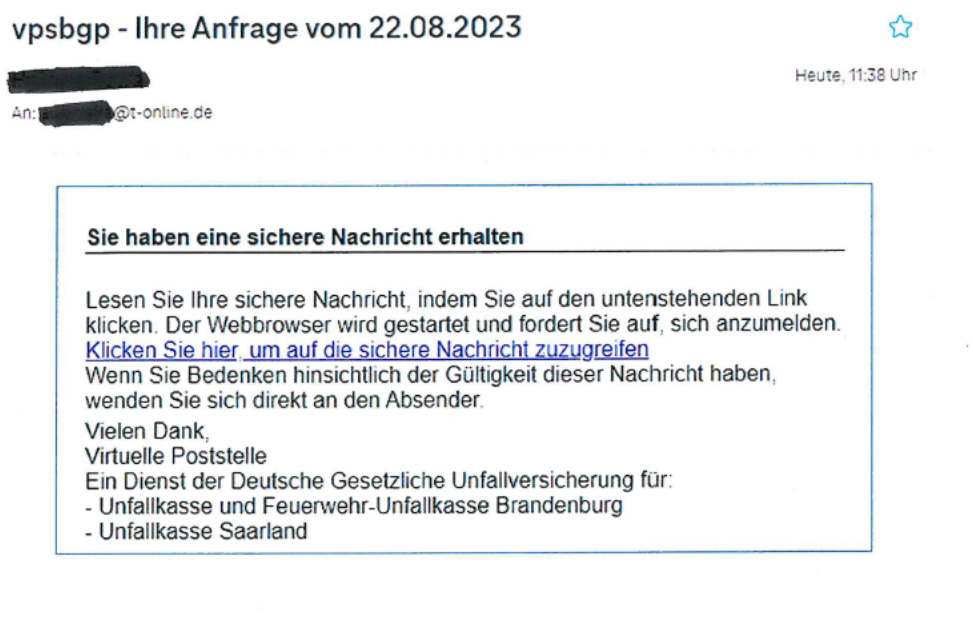

2. Nachdem Sie auf den Link geklickt haben, werden Sie automatisch zur Registrierungsseite weitergeleitet und tragen die geforderten Daten ein. Das Passwort muss mindestens 12 Zeichen lang sein und mindestens einen Groß- und einen Kleinbuchstaben, eine Ziffer und ein Sonderzeichen enthalten.

Bei erfolgreicher Registrierung sehen Sie folgende Meldung:

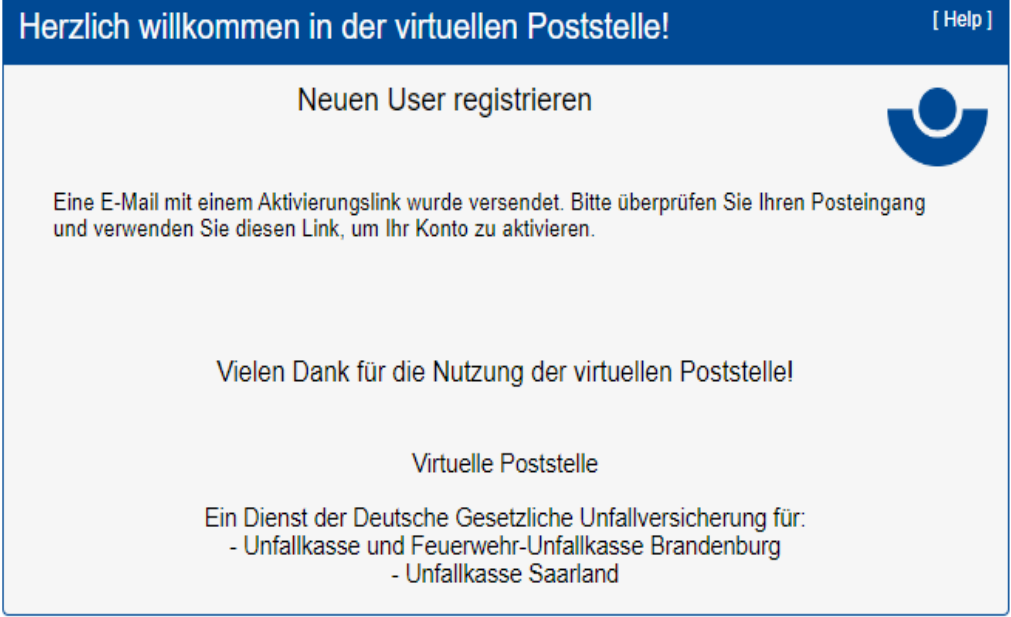

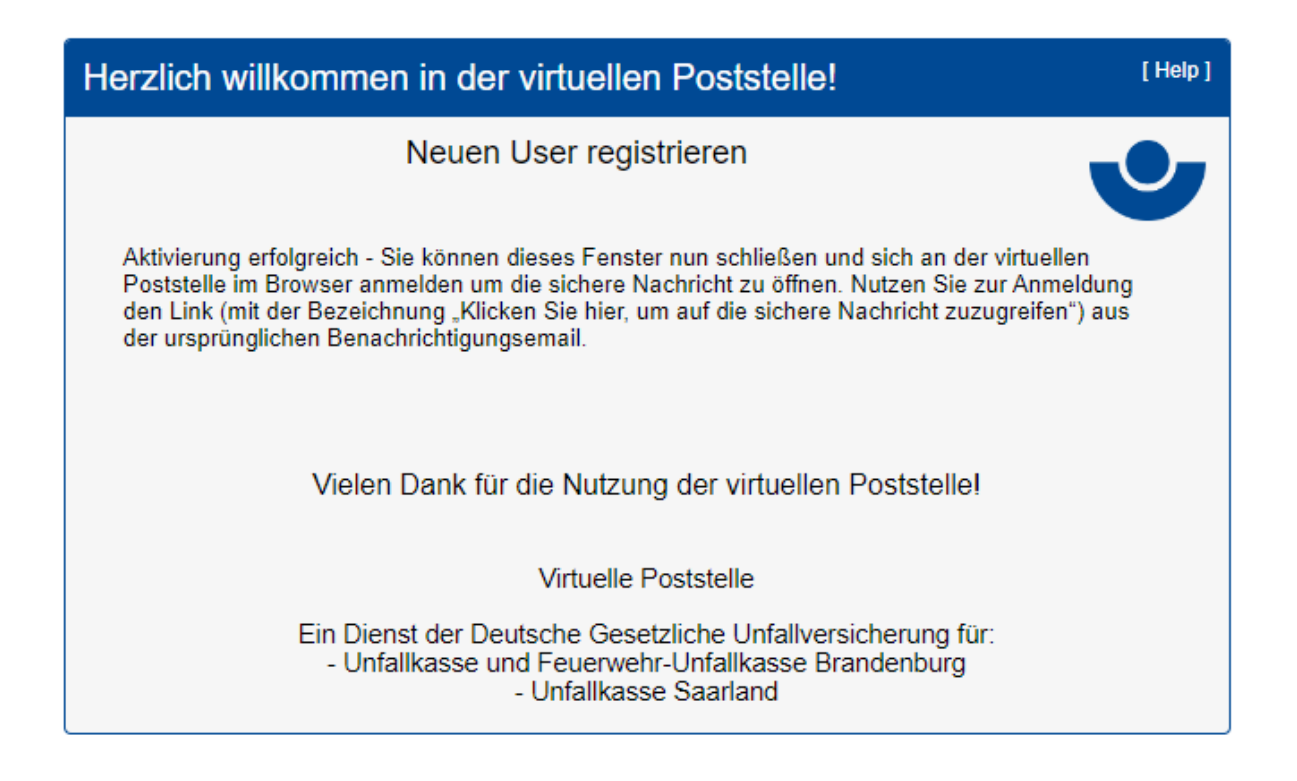

4. Nach erfolgreicher Registrierung, rufen Sie wieder die erste E-Mail auf und klicken nochmals auf den Link.

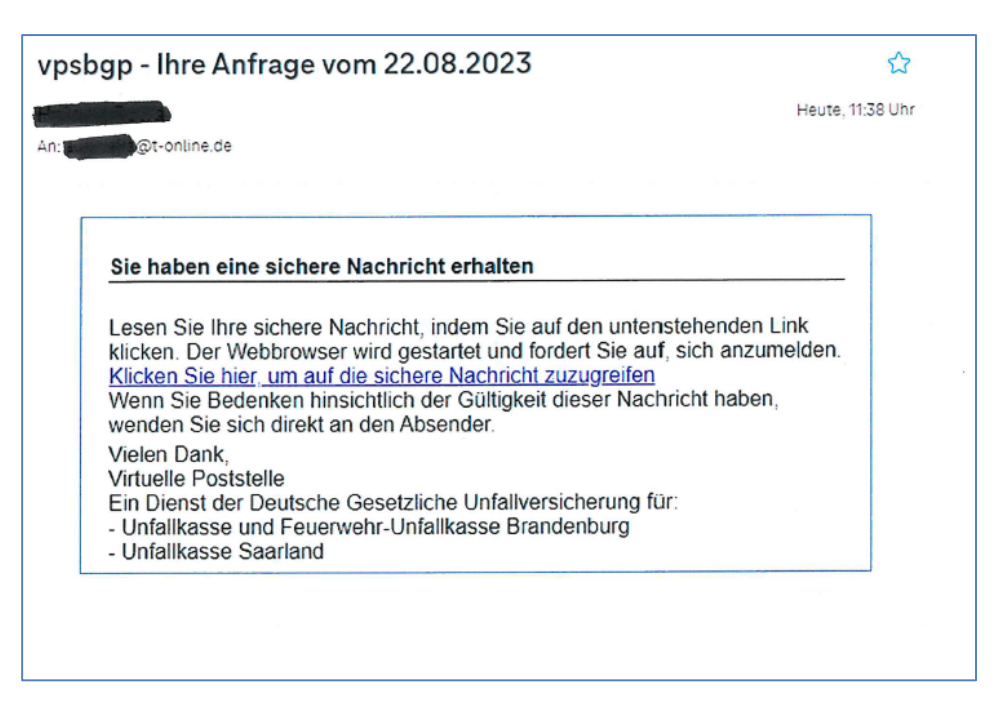

5. Nun melden Sie sich mit Ihrem zuvor vergebenen Passwort an und es erscheint die Oberfläche der Virtuellen Poststelle.

Künftiger E-Mail-Verkehr kann nunmehr über den sicheren Zugang erfolgen!